TU/e

# **Process Mining: Using CPN Tools to Create Test Logs for Mining Algorithms**

Ana Karla Alves de Medeiros and Christian W. Günther

**/faculteit technologie management**

TU/e

## **Outline**

- Introduction Process Mining
- The need for synthetic logs
- MXML format
- Using the Logging Extensions
- Conclusion

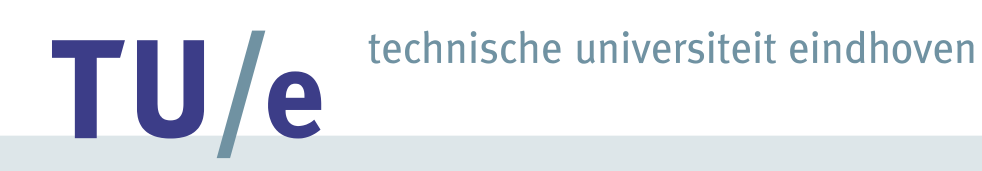

#### **Process Mining** - The general idea

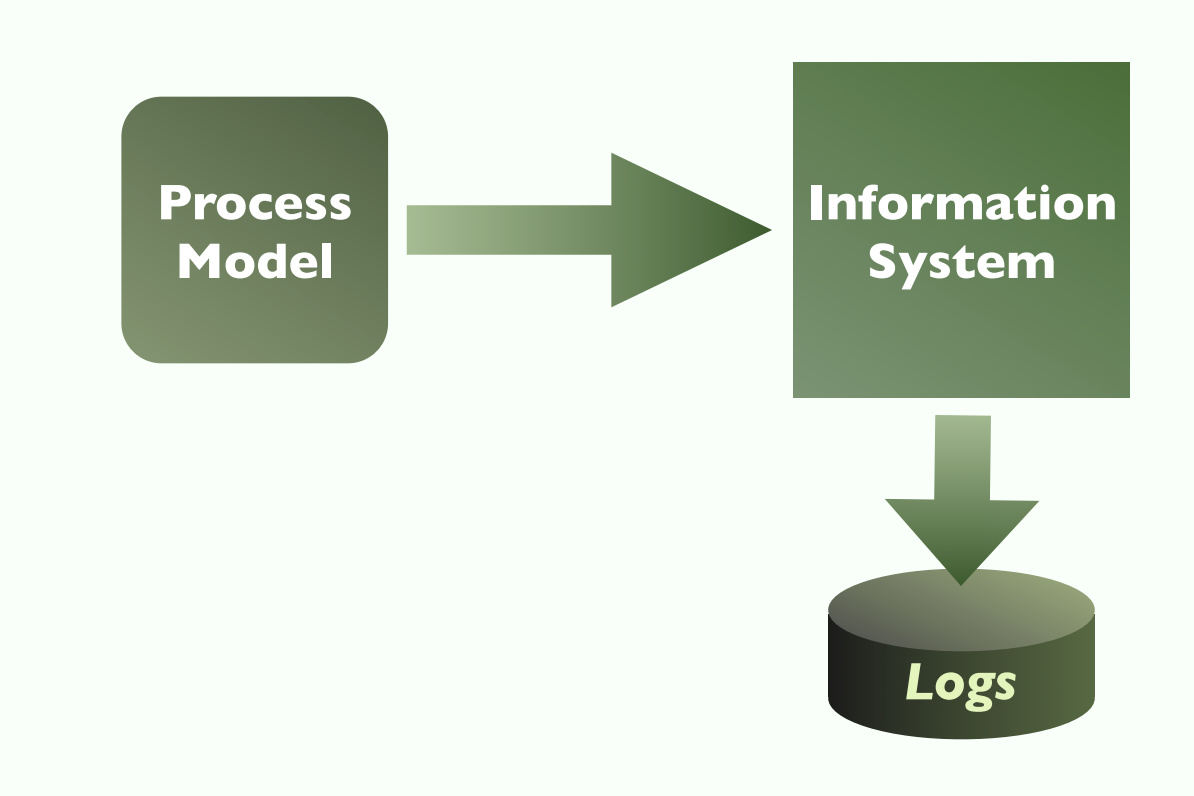

### **Process Mining** - The general idea

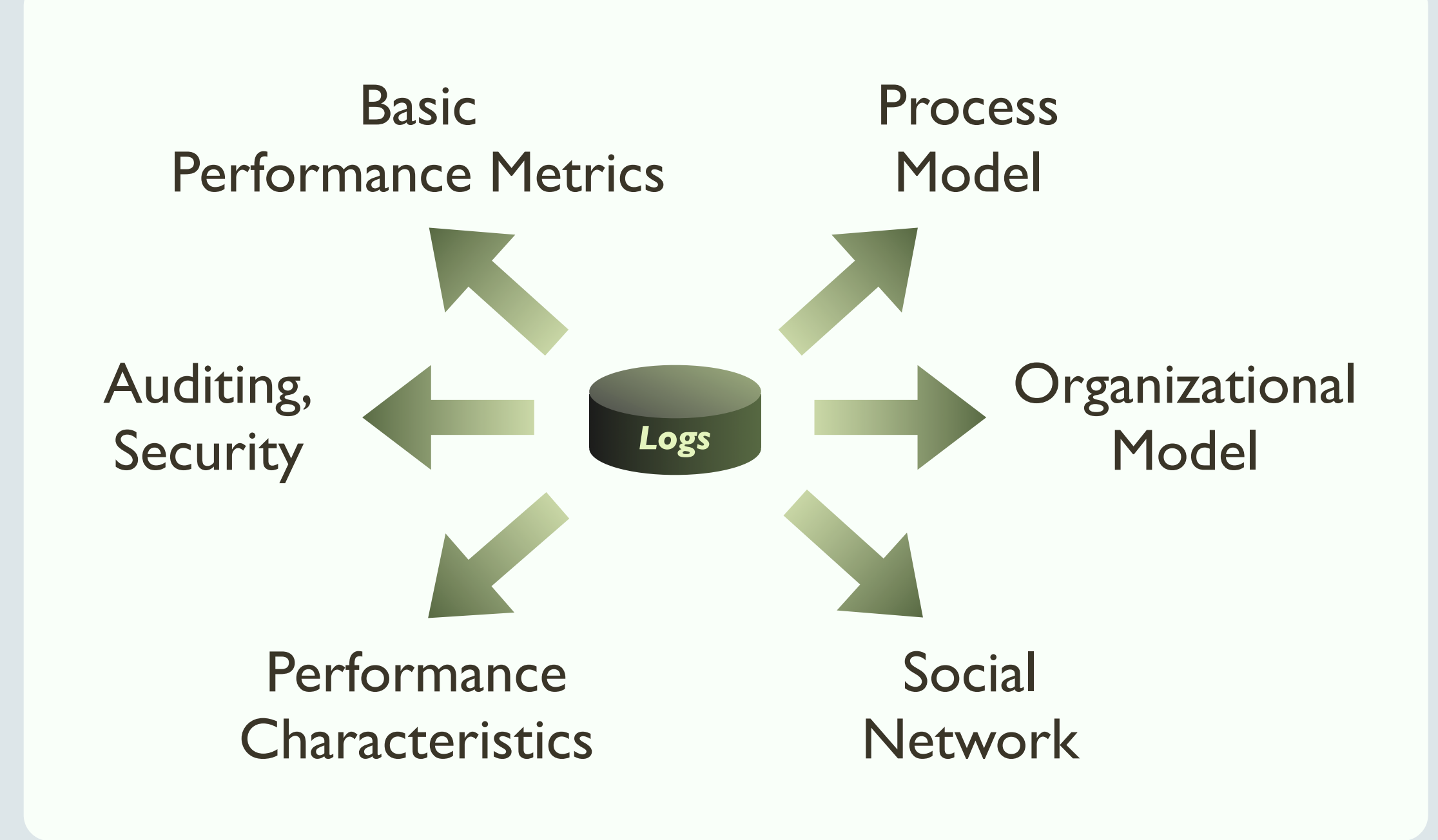

#### **Process Mining** - ...what is it good for?

- How is a specific process **really** executed?
	- Discover *discrepancies* process model  $\leftrightarrow$  reality
	- Discover typical **patterns** in real-life operation
- Results can be used to:
	- **Align** organization and processes in a better way
	- Improve **efficiency**, **effectivity** and **quality**
	- **Redesign** processes based on solid information

### **Process Mining** - Practice vs. Development

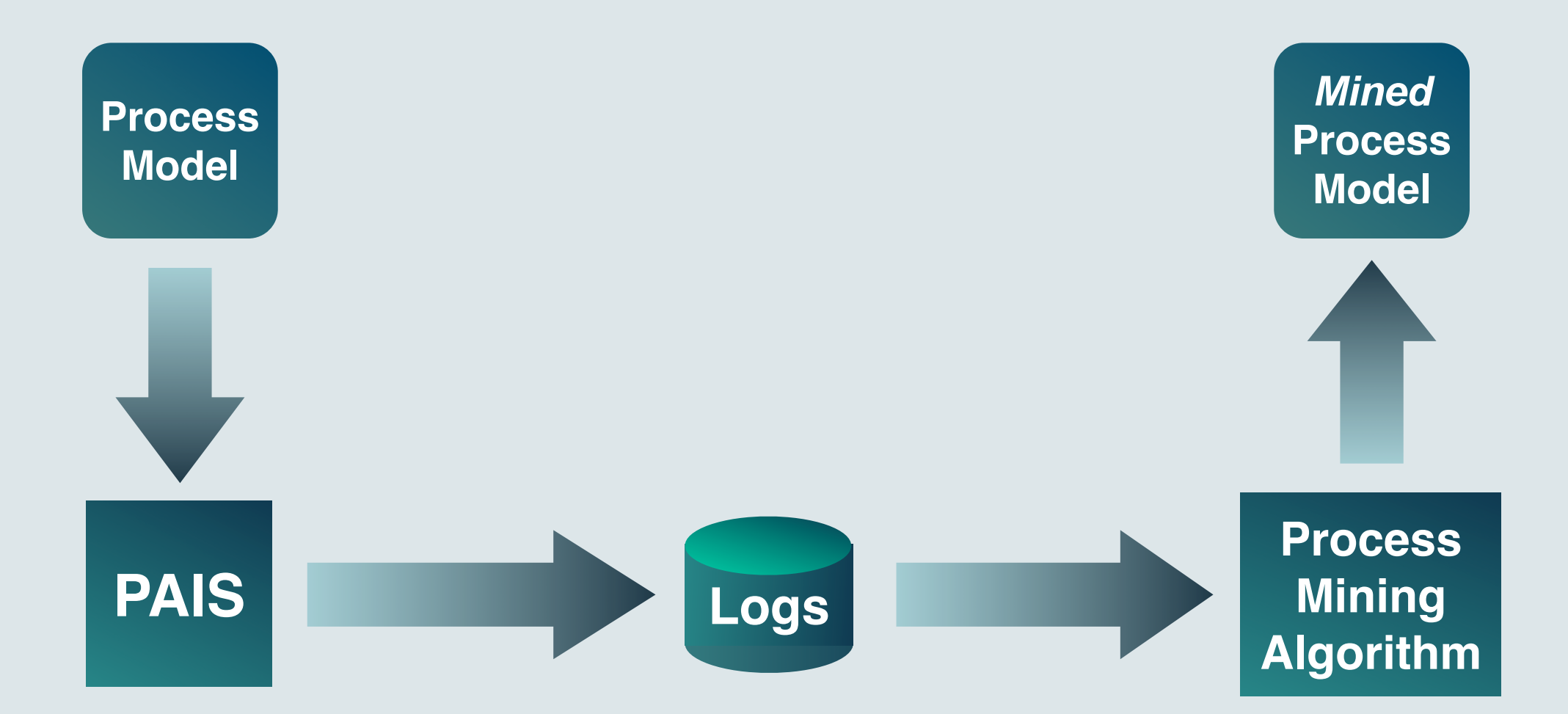

#### **Process Mining** - Practice vs. Development

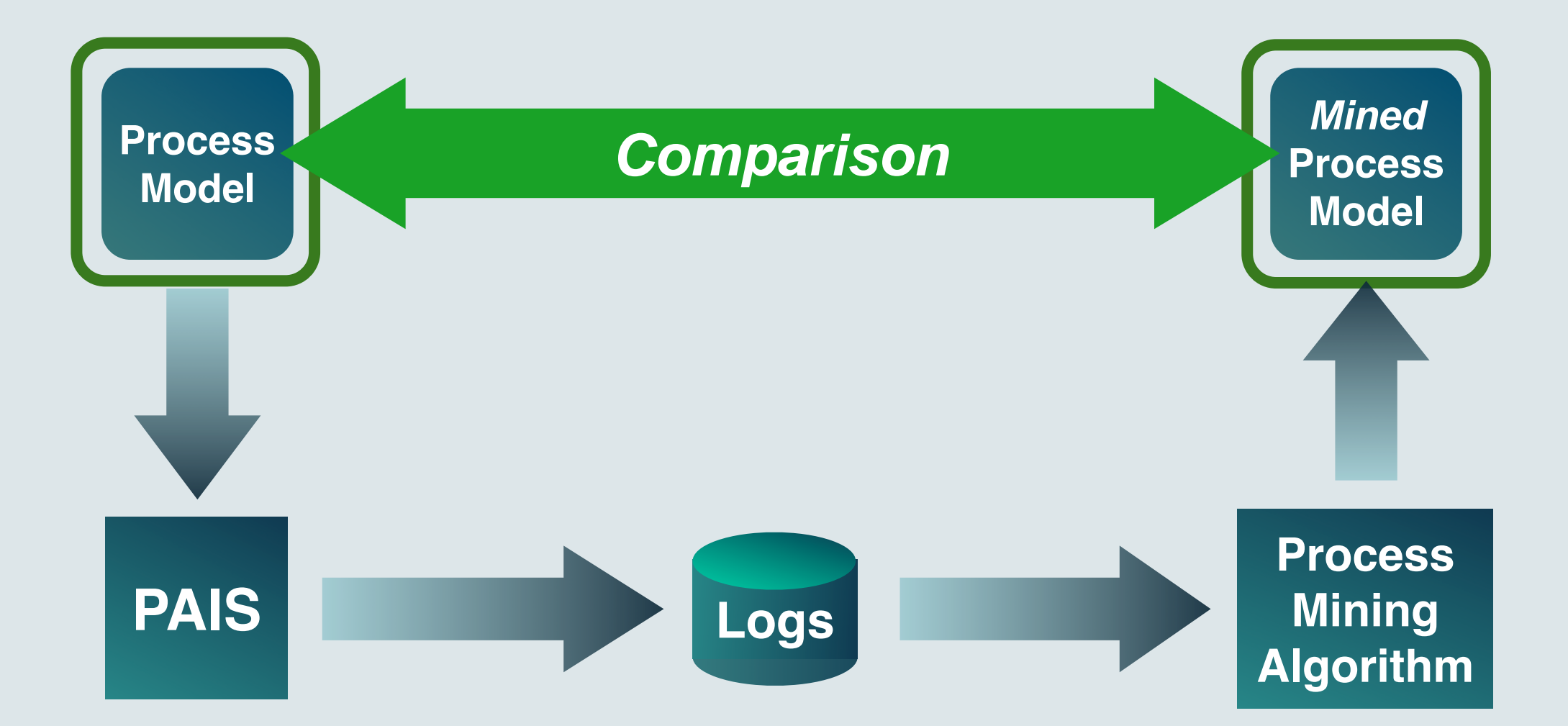

technische universiteit eindhoven TU/e

#### */faculteit • Manual workarounds* **Practice vs. Development Process Model PAIS Logs Process Mining Algorithm Mined Process Model Comparison Modeled informally Flexible process model**  $\bullet$  **Not available Incomplete Corrupt Noise Problems during execution Logging mechanism flawed Aborted Instances**

technische universiteit eindhoven TU/e

#### **Modeled informally Flexible process model**  $\bullet$  **Not available**

### Modeled informally and Pressed Suitable for testing **mining algorithms!**

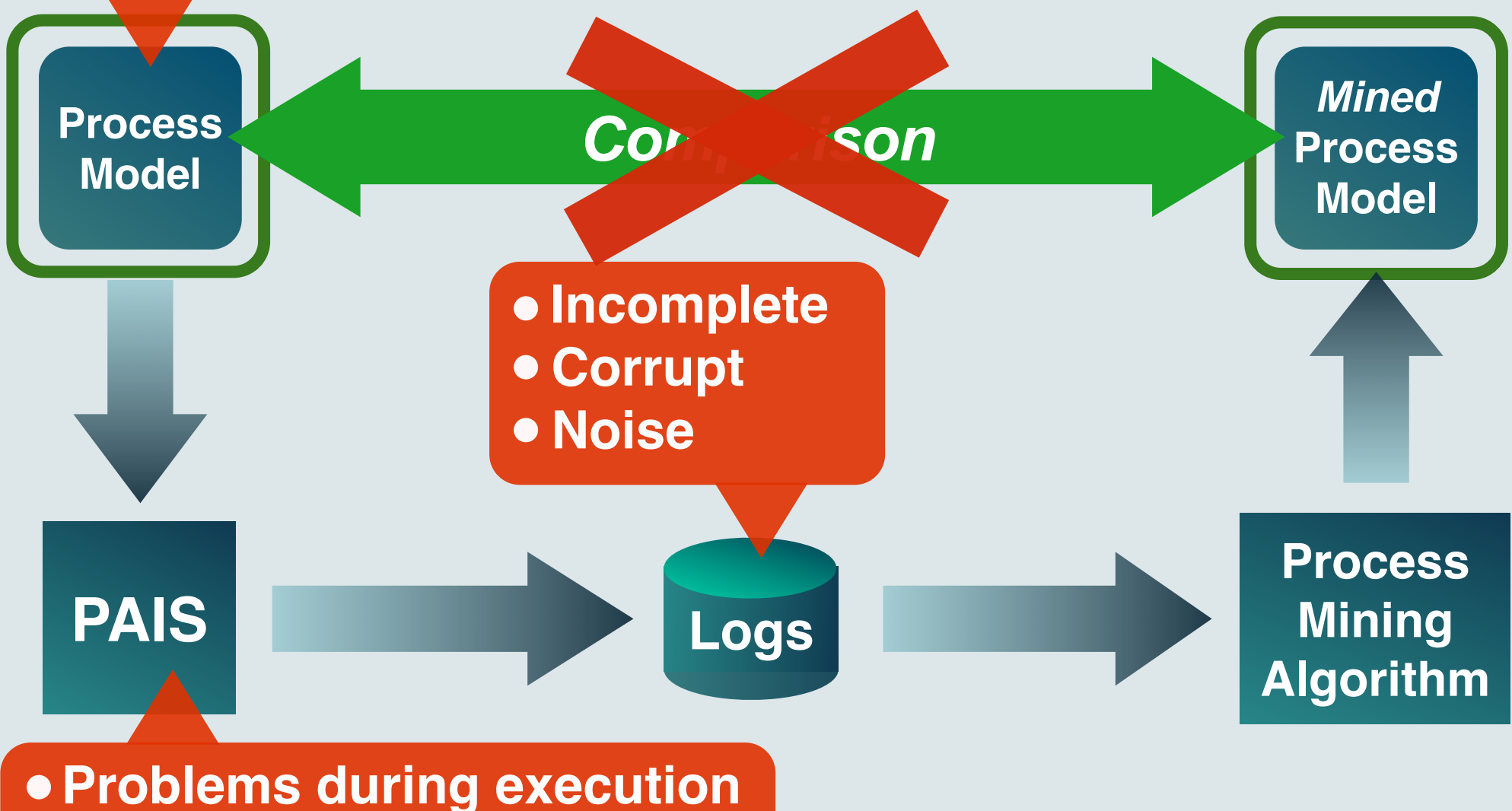

*/faculteit • Manual workarounds*  **Logging mechanism flawed Aborted Instances**

### **Process Mining** - Practice vs. Development

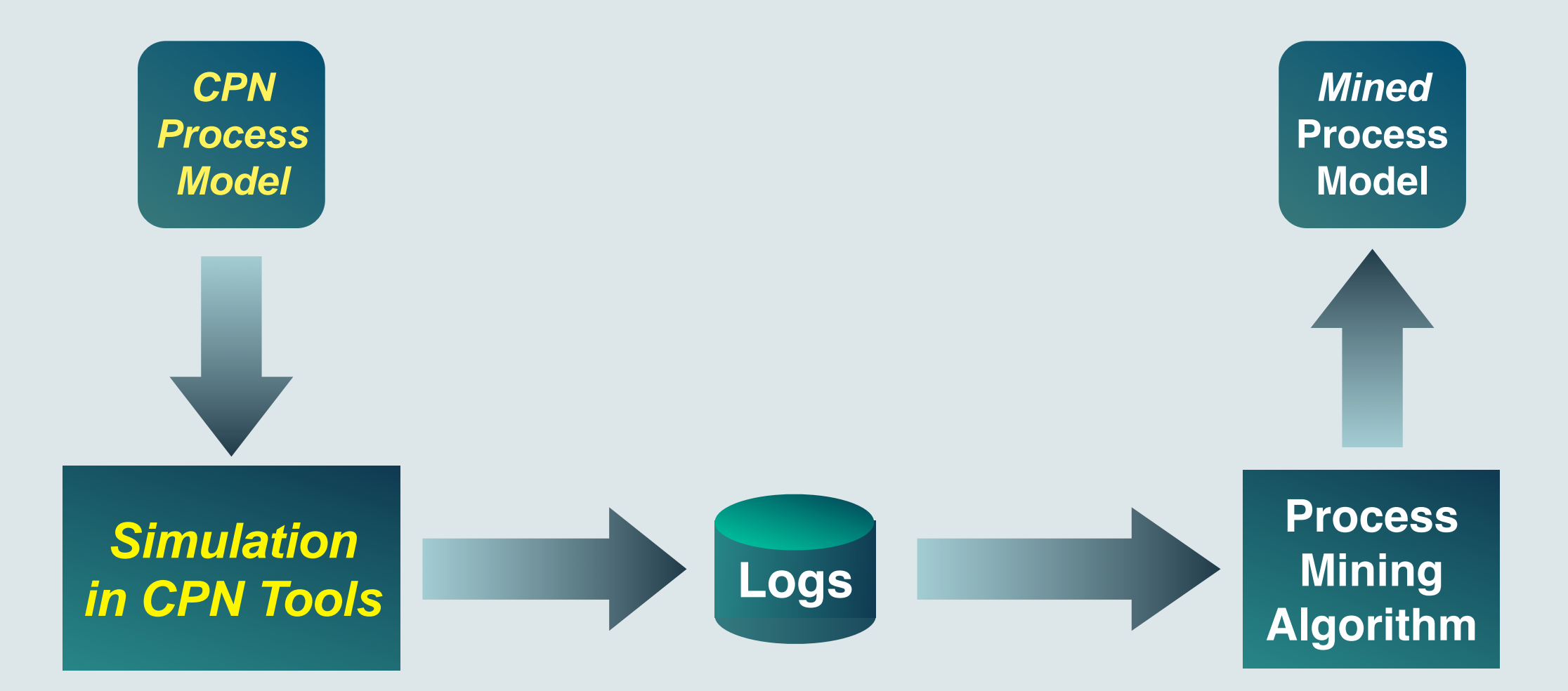

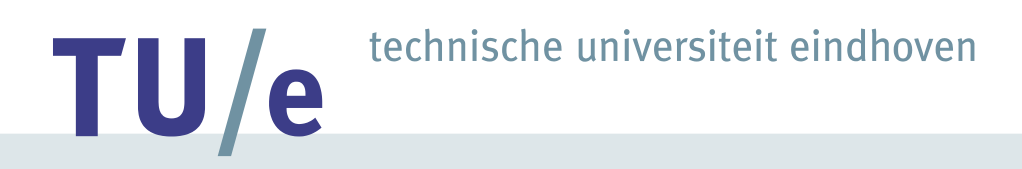

#### **Process Mining** - Practice vs. Development

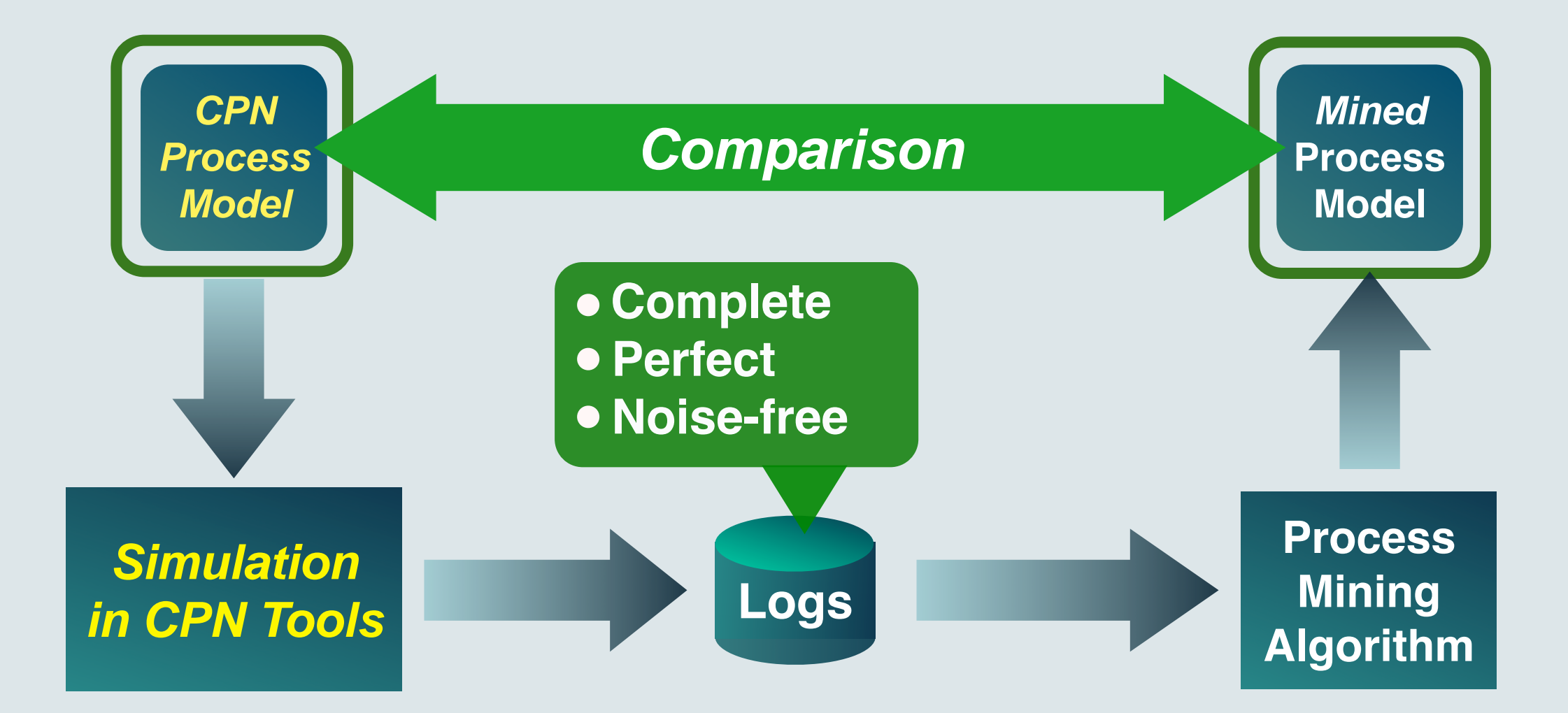

**/faculteit technologie management**

*11*

technische universiteit eindhoven

#### **Process Mining -**

TU/e

Entirely controlled environment: **Perfect testbed for Process Mining Algorithms!**

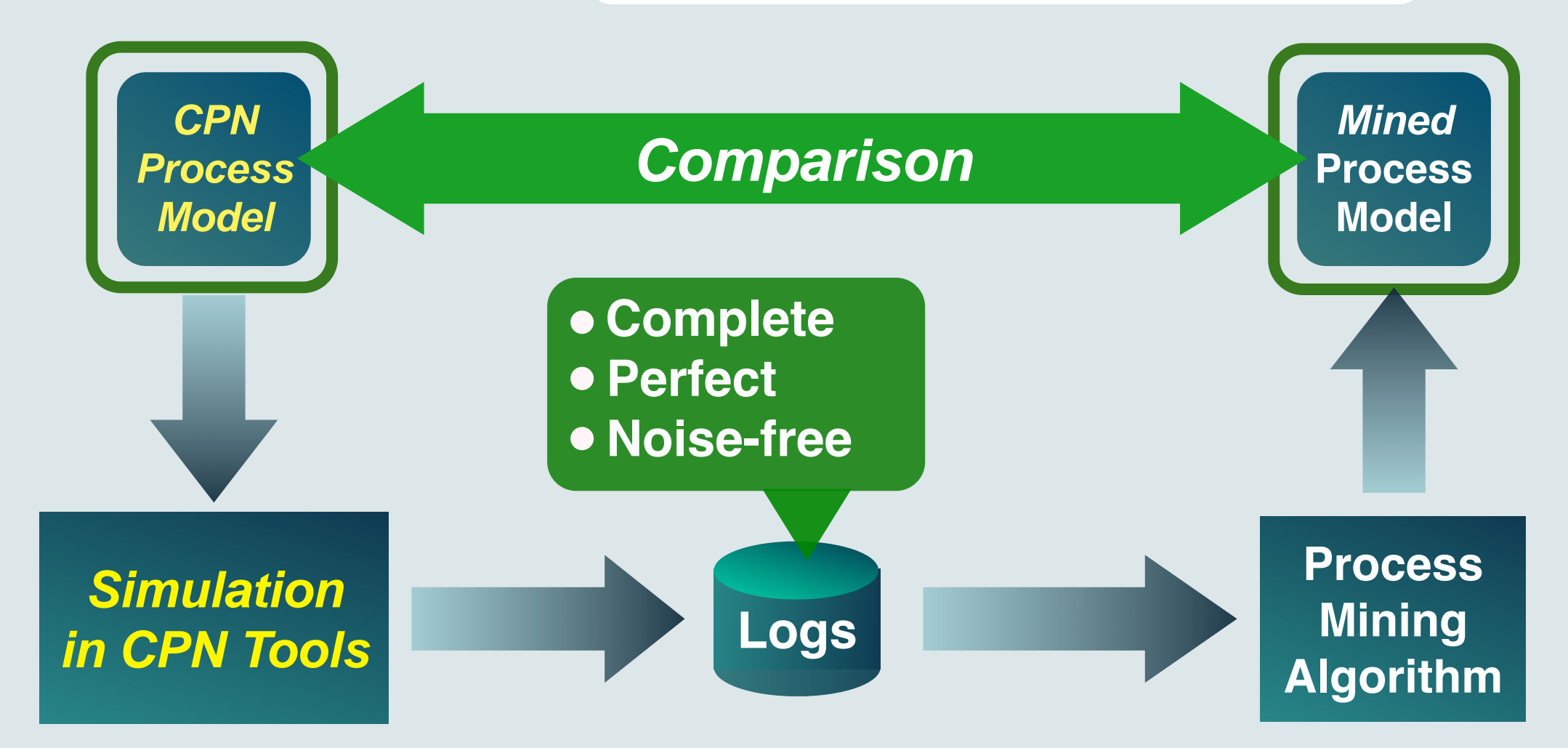

## **Logging a CPN Simulation**

• Example process model: **Fine handling**

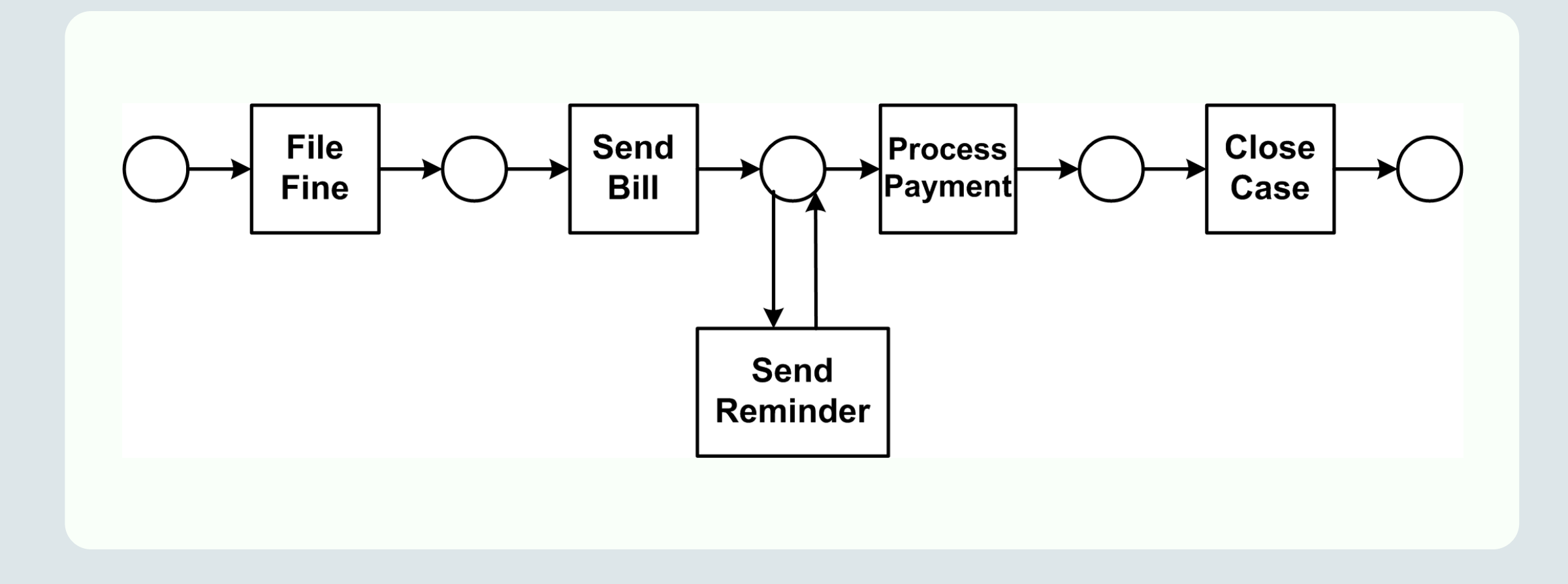

TU/e

#### **The MXML Format** - WF-Log, Process, Proc. Instance

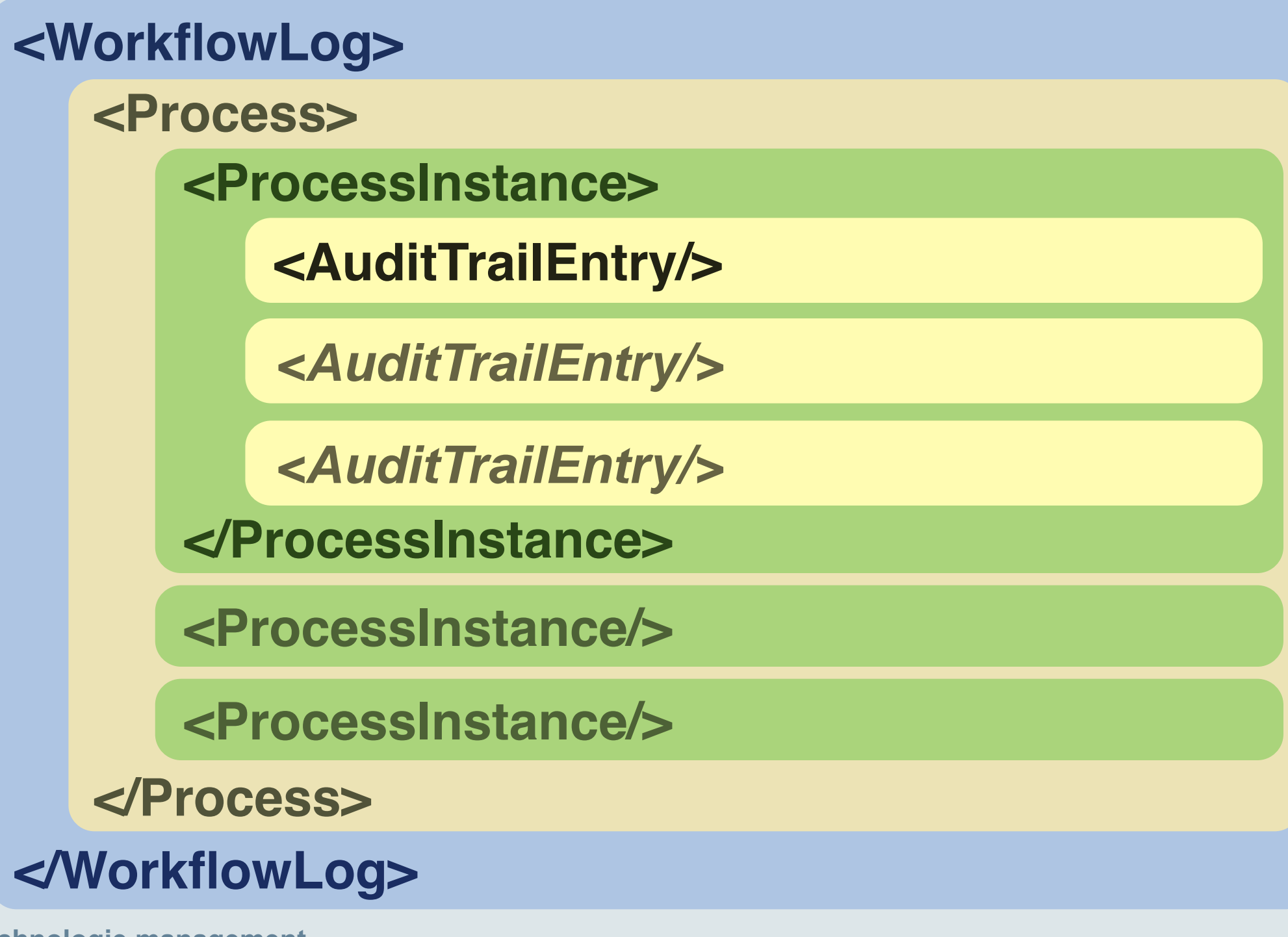

**/faculteit technologie management**

### **The MXML Format** - The Structure of an Audit Trail Entry **<AuditTrailEntry>**

**<WorkflowModelElement/>** Task A **</Wf.M.E.>**

**<EventType>** complete **</EventType>**

**<TimeStamp>** 2005-10-26T12:37:33... **</TimeStamp>**

**<Originator>** John Doe **</Originator>**

**<Data>**

TU/e

**<Attribute name="**x**">** 1 **</Attribute>**

**<Attribute name="**y**">** whatever **</Attribute>**

**</Data>**

**</AuditTrailEntry>**

TU/e

### **MXML Logging Extensions** for CPN Tools

- Define **2 global constants**
- Import **ML file** containing logging functions
- Call function **createCaseFile** to initialize new process instance
- Call function **addATE** to create new audit trail entry

technische universiteit eindhoven TU/e

### **HOWTO create an MXML log from a CPN Model:**

• If not already done: **model the process in CPN Tools**

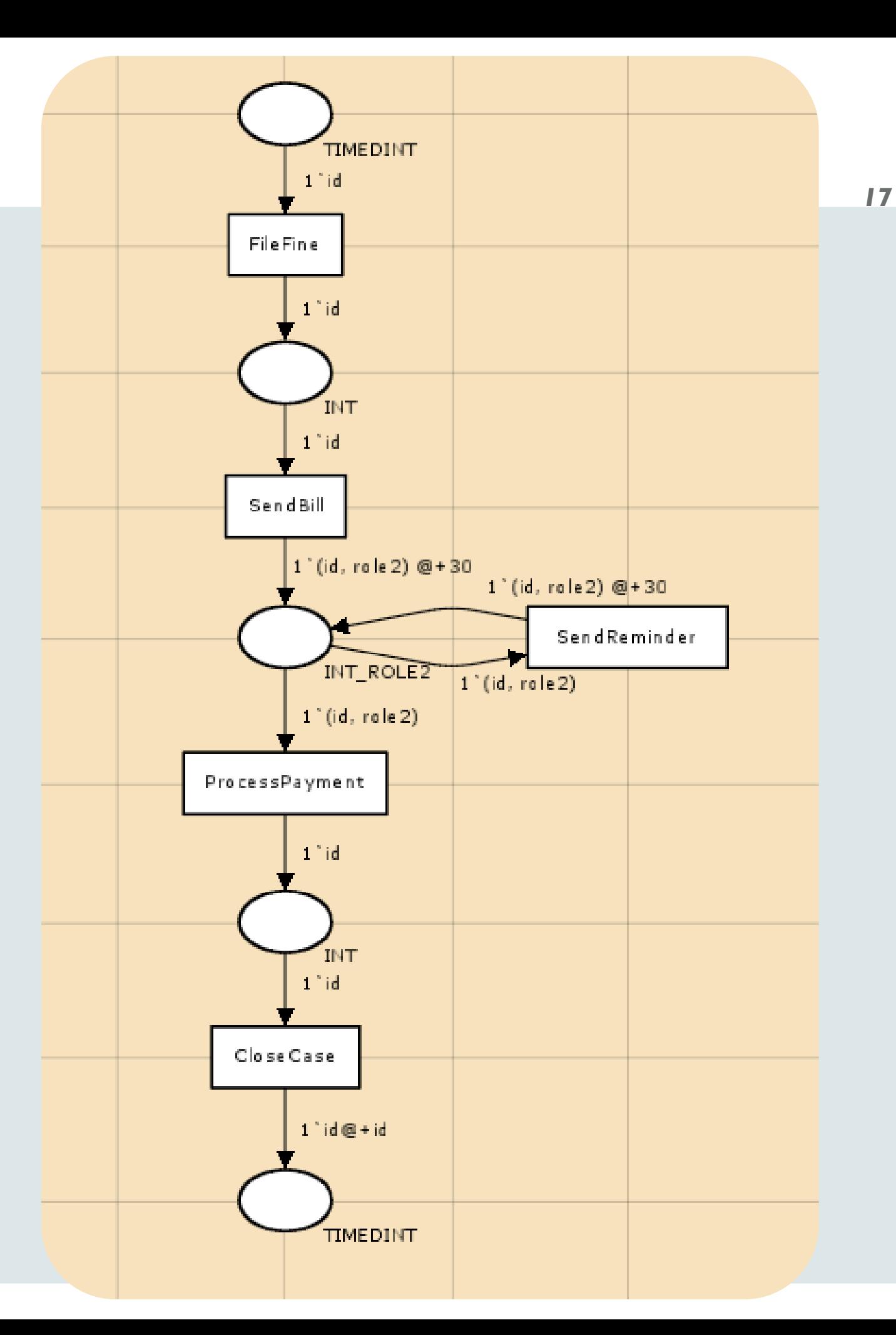

**/faculteit technologie management**

# **MXML Logging Extensions** - Control Variables

• Three declarations are necessary:

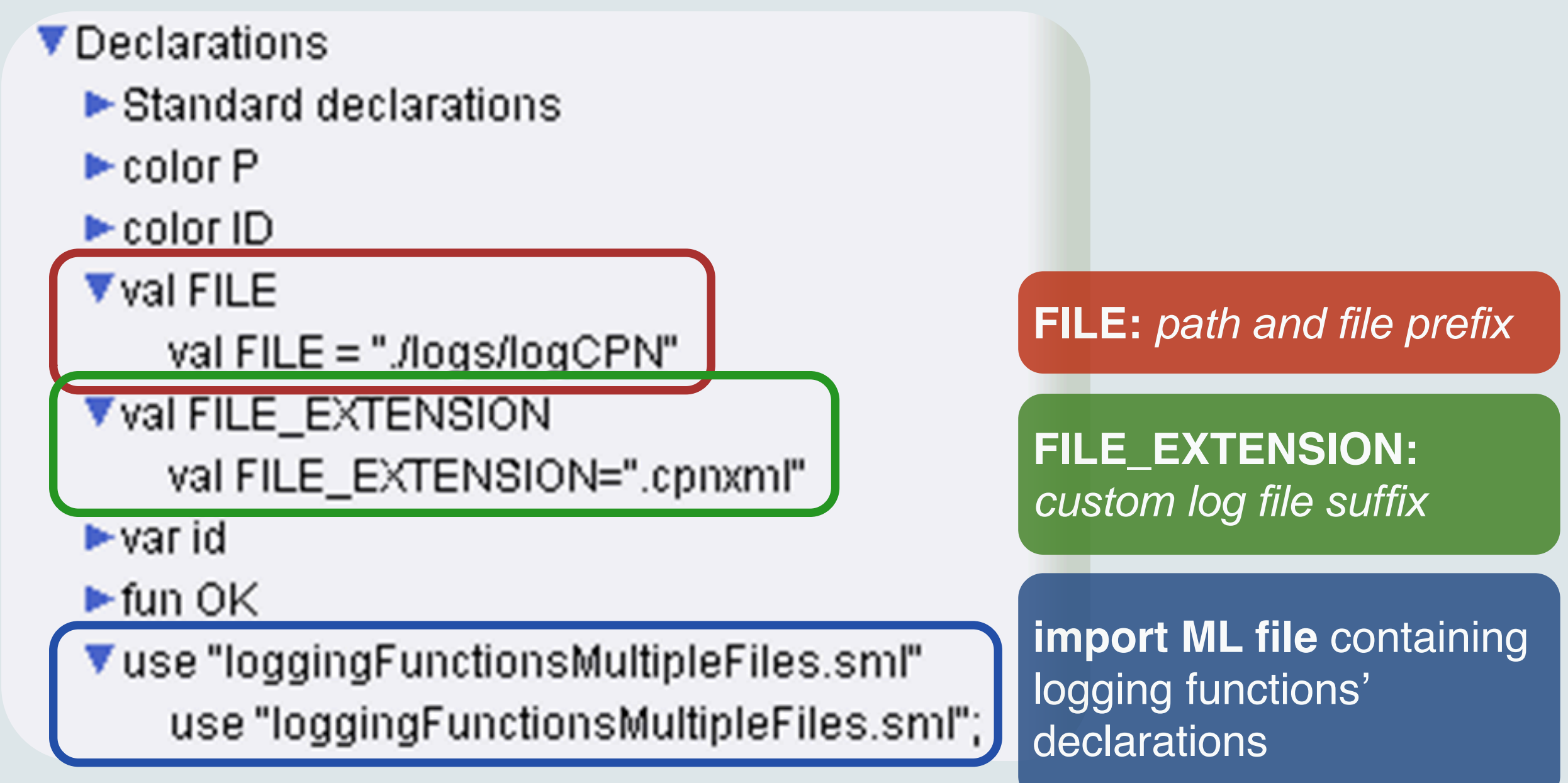

### **MXML Logging Extensions** - Case File Creation

- function **createCaseFile**
	- one parameter **caseId** of type **Integer**
	- creates new file for recording a Process Instance
	- File: **<FILE> <caseId> <FILE\_EXTENSION>**
- Example Use: **Case Generator**
	- extra transition at start of process
	- creates a defined number of tokens (=cases)
	- initializes log by calling **createCaseFile()**

### **MXML Logging Extensions** - Case File Creation

#### **Example application: Case Generator**

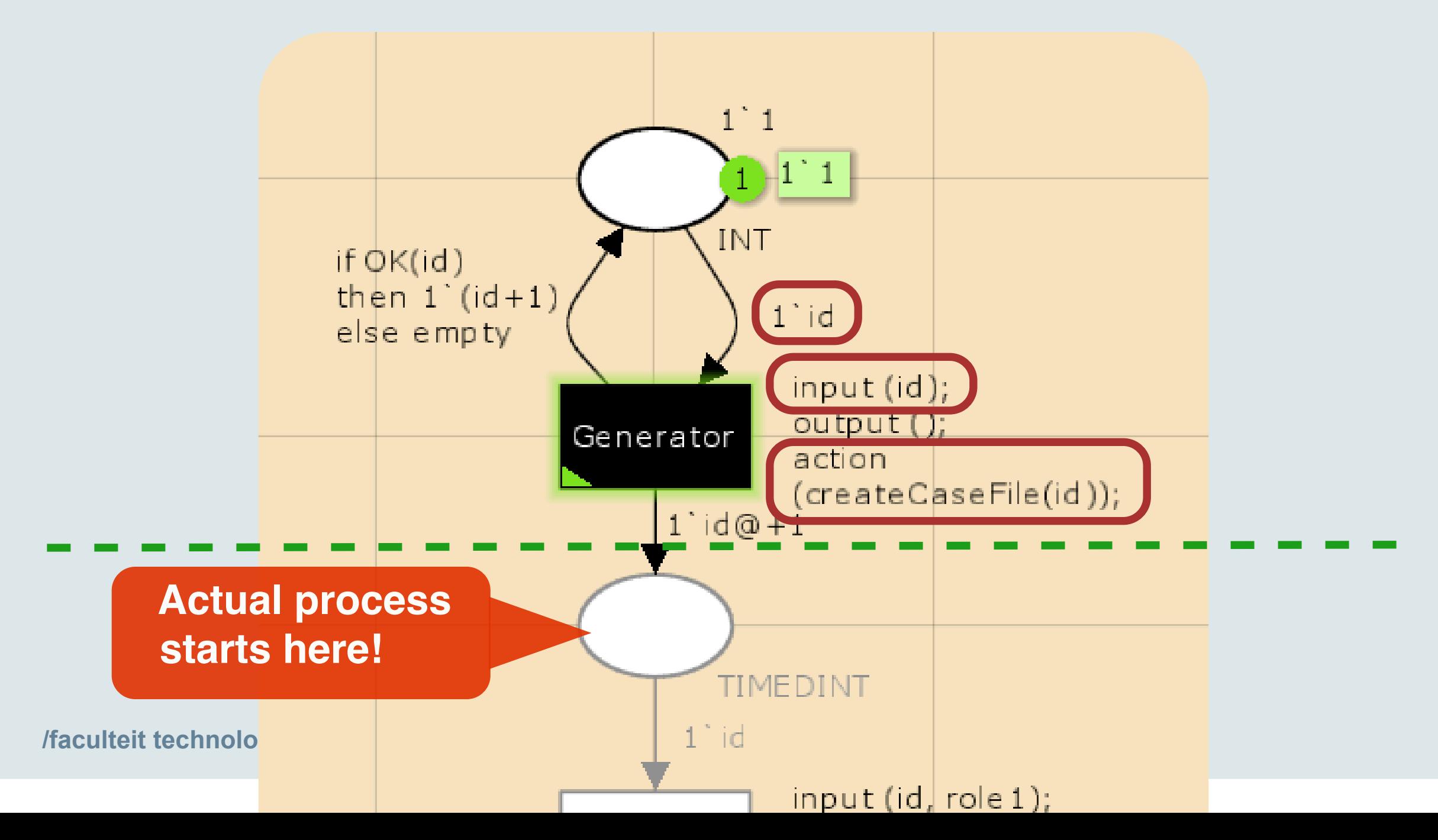

## **MXML Logging Extensions** - Audit Trail Entries

- function **addATE**
	- **Parameter list** (all MXML fields)**:**
		- **caseId** (Integer): which **file** to append to
		- **workflowModelElement** (String): task name
		- **EventType** (String): complete, schedule, abort, ...
		- **TimeStamp** (String): when has the event occurred?
		- **Originator** (String): executing resource
		- **Data** (List of Strings): [name1, value1, name2, ...]
- Appends **audit trail entry** to case file with **caseId**

### **MXML Logging Extensions** - Audit Trail Entries

- (convenience) function **calculateTimeStamp**
	- Takes **no parameters**
	- Creates **MXML-compliant** timestamp from current **logical model time**

## **MXML Logging Extensions** - Audit Trail Entries

• Usage of **addATE**:

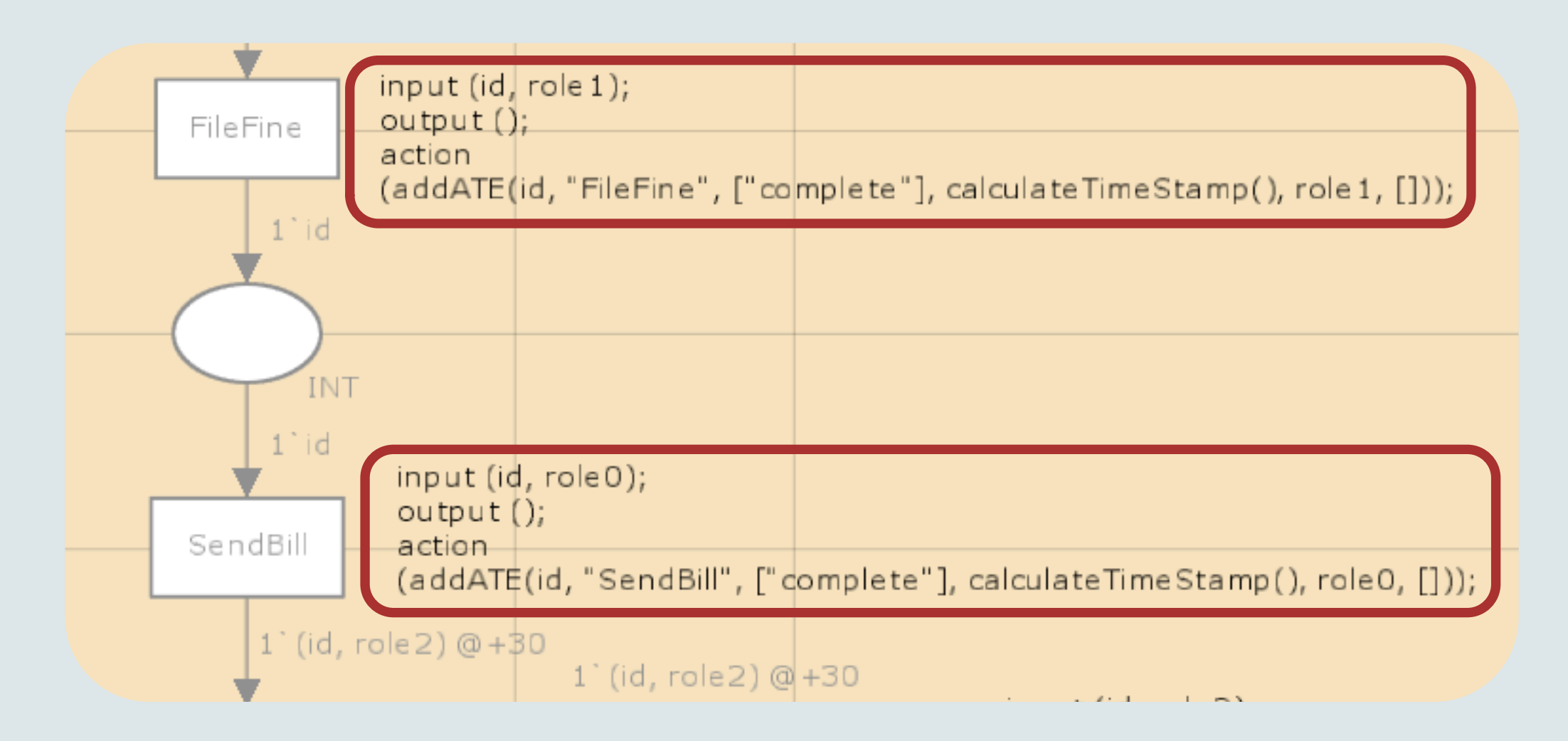

### **Aggregating Simulation Logs**

• **Combines** all case files and writes clean **MXML**

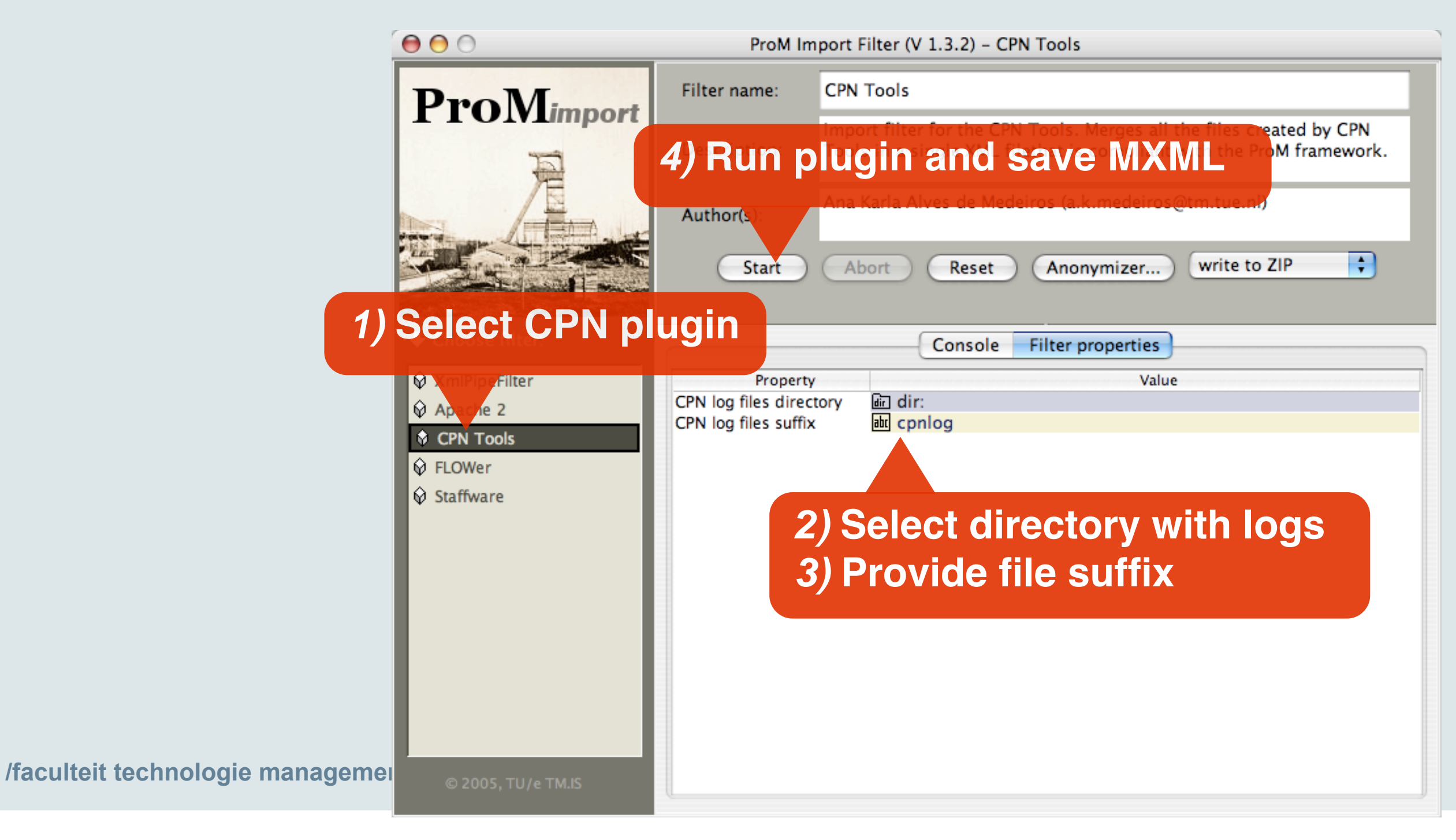

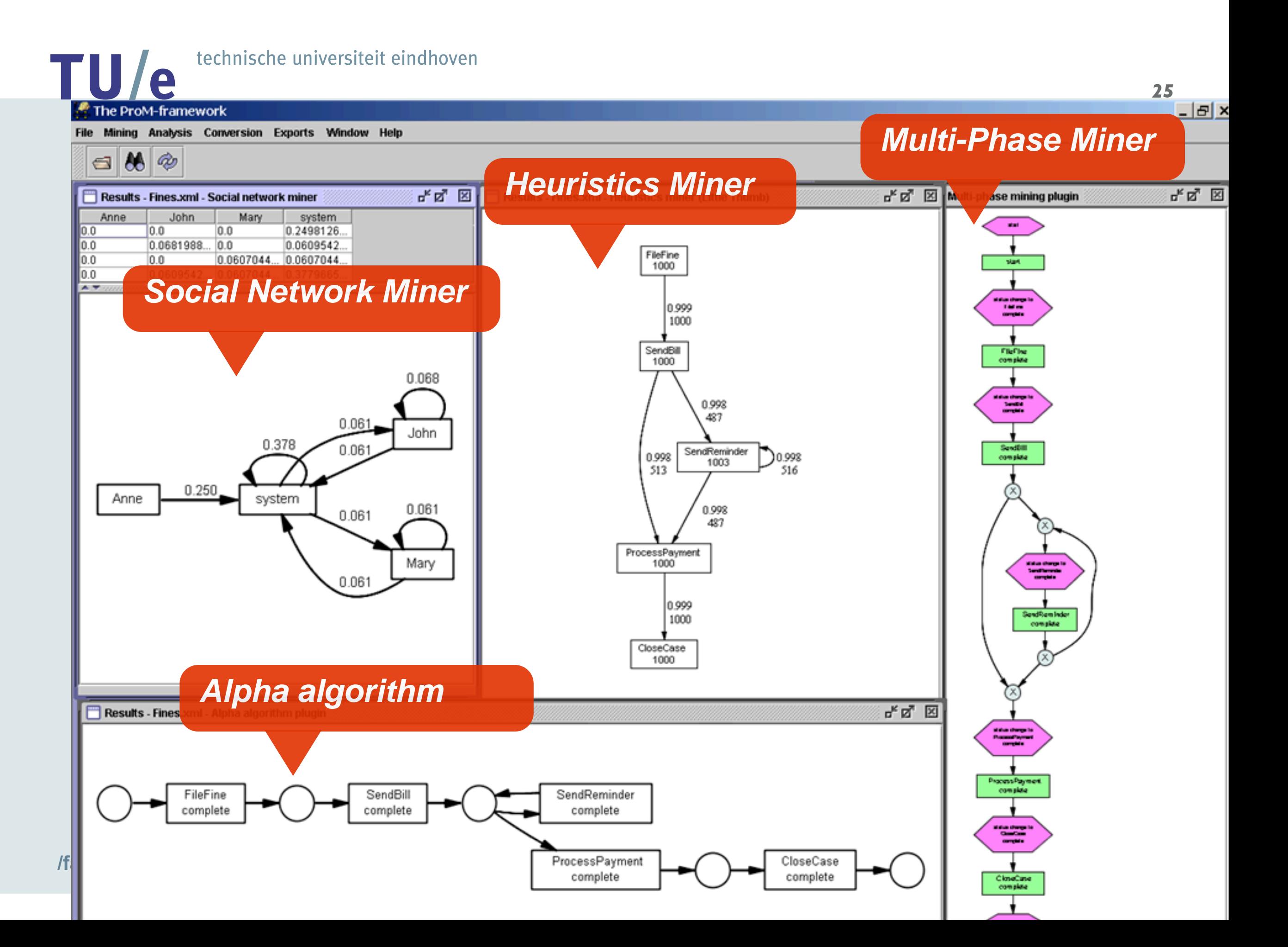

### **Conclusion**

- Extending a model with Logging is **straightforward**
	- Combined with the ease of modeling in CPN Tools, **rapid creation of test logs**
- **Intended Usage:**
	- Synthesis of test logs for benchmarking mining algorithms
	- Creation of a test log repository
	- Testing mining algorithms on advanced models
		- "...could we mine your models?"